Giacinto DONVITO INFN-Bari

## **CEPH: overview e installazione**

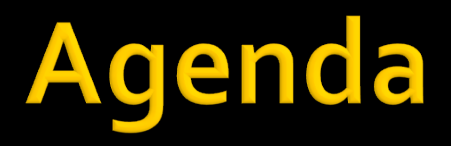

### **• CEPH Highligth**

- ¡ CEPH Features
- CEPH Architecture
- **CEPH Installation**

# **CEPH highlight**

- Ceph was initially created by Sage Weil for his doctoral dissertation
- **On March 19, 2010, Linus Torvalds merged the** Ceph client into Linux kernel version 2.6.34
- **In 2012, Weil created Inktank Storage for** professional services and support for Ceph
- **In April of 2014 Red Hat purchased Inktank** bringing the majority of Ceph developmentinhouse

# **CEPH highlight**

- **Project started in 2007**
- **An object based parallel file-system**
- **Open source project (LGPL licensed)**
- Written in C++ and C
- kernel level
- **Posix compliant**
- ¡ No SPOF
- Both data and metadata could be replicated dynamically
- Configuration is config file based
- **Filexible striping strategies and object sizes** 
	- Could be configured "per file"

- **In CEPH tutto è un oggetto**
- ¡ Non esiste il database per indicare la disposizione degli oggetti nel cluster
- **Inttp://ceph.com/papers/weil-crush-sco6.pdf**
- Esiste una "regola" per scegliere dove memorizzare i vari oggetti:
	- ogni singolo nodo del cluster può calcolare la disposizione
	- § NOSPOF

#### **• Why start with Object**

- more useful than (disk) blocks
	- **· names in a single flat namespace**
	- variable size
	- **E** simple API with rich semantics
- more scalable than files
	- **no hard-to-distribute hierarchy**
	- update semantics do not span objects
	- **E** workload is trivially parallel

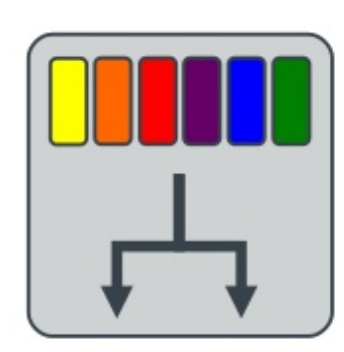

#### **CRUSH**

- · Pseudo-random placement algorithm
- · Fast calculation, no lookup
- · Ensures even distribution
- · Repeatable, deterministic
- · Rule-based configuration
	- · specifiable replication
	- · infrastructure topology aware
	- · allows weighting
- · Stable mapping
	- · Limited data migration

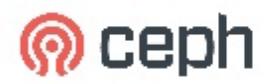

# Distributed object storage

#### ■ CRUSH tells us where data should go

- § small "osd map" records cluster state at point in time
- ceph-osd node status (up/down, weight, IP)
- CRUSH function specifying desired data distribution
- object storage daemons (RADOS)
	- store it there
	- § migrate it as the cluster changes
- decentralized, distributed approach allows
	- massive scales (10,000s of servers or more)
	- § efficient data access
	- the illusion of a single copy with consistent behavior

# Distributed object storage

#### ■ dynamic cluster

- nodes are added, removed; nodes reboot, fail, recover
- § recovery is the norm

#### **• osd maps are versioned**

- **•** shared via gossip
- **any map update potentially triggers data** migration
	- § ceph-osds monitor peers for failure
	- new nodes register with monitor
	- administrator adjusts weights, mark out old hardware, etc.

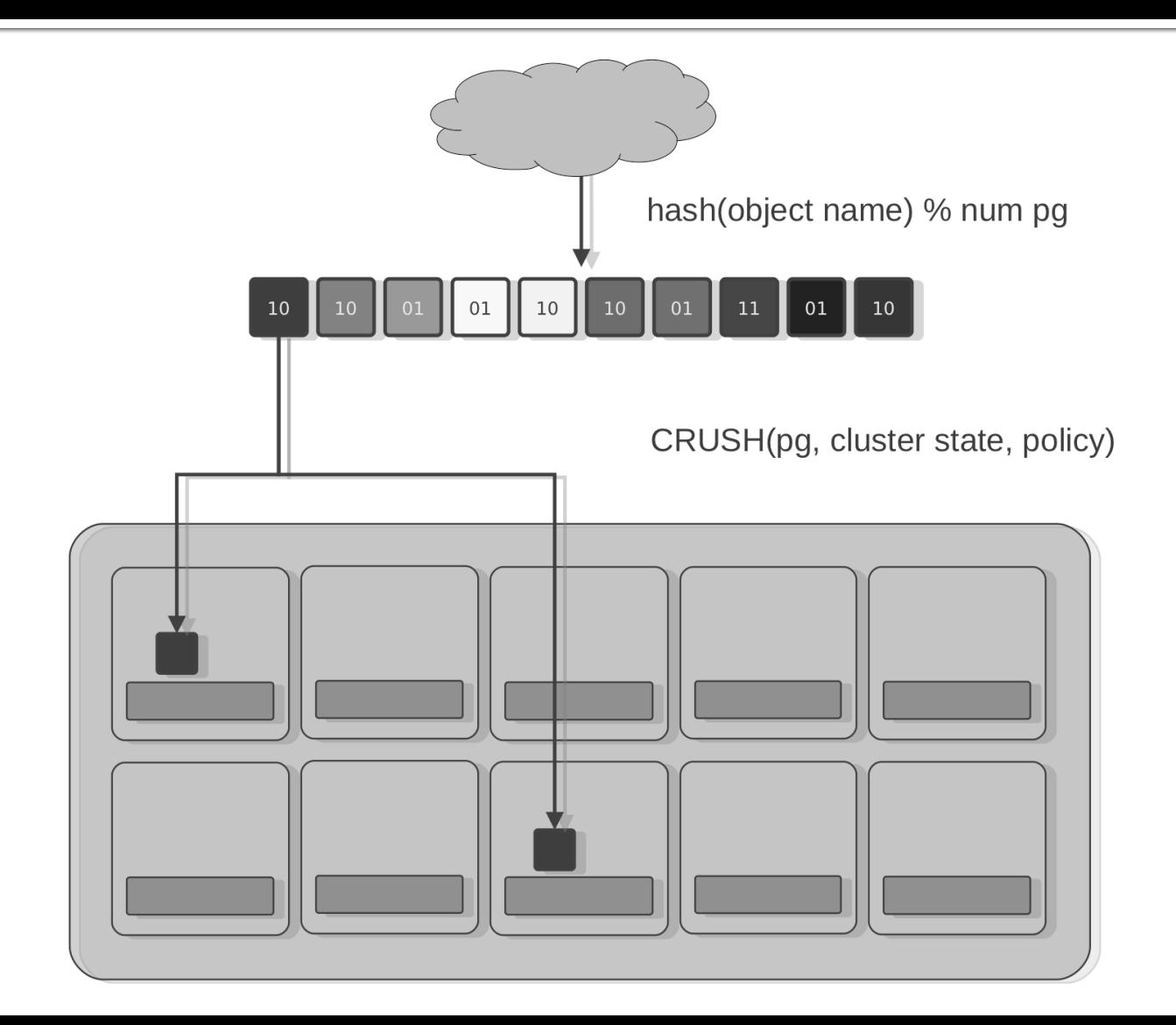

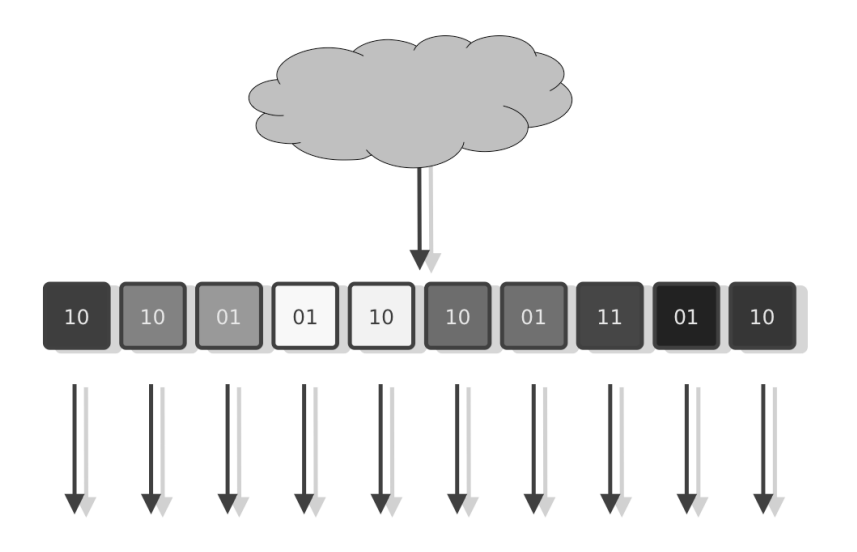

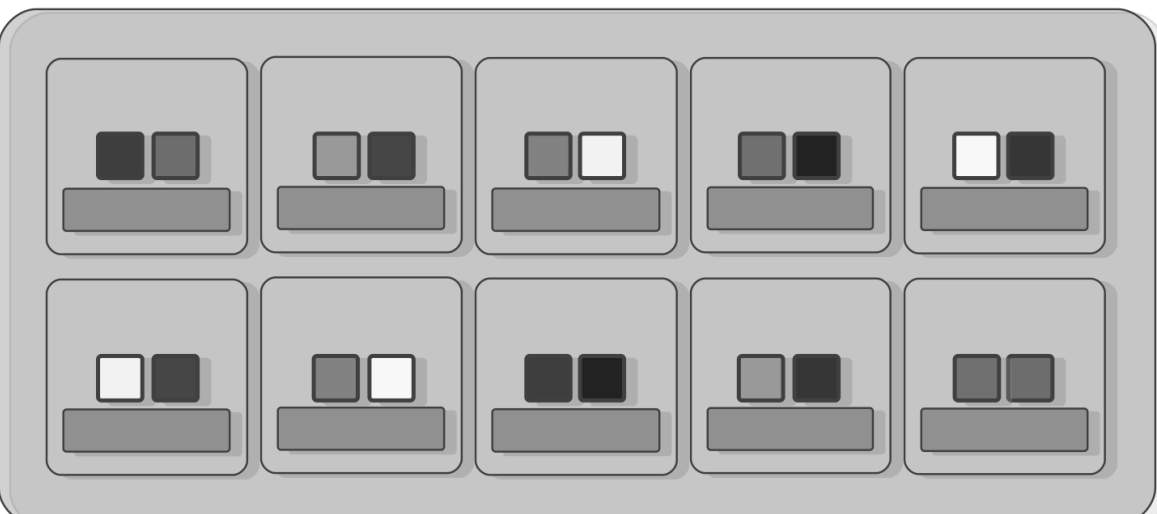

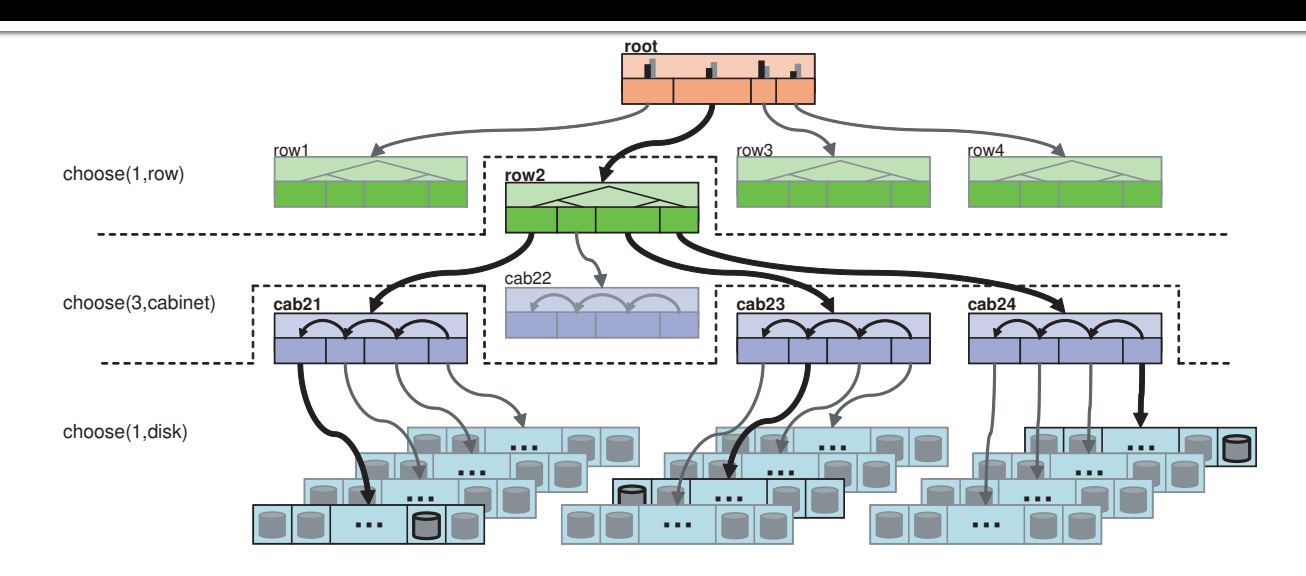

**Figure 1: A partial view of a four-level cluster map hierarchy consisting of rows, cabinets, and shelves of disks. Bold lines illustrate items selected by each** *select* **operation in the placement rule and fictitious mapping described by Table 1.**

a b c d e fan de fan de fan de fan de fan de fan de fan de fan de fan de fan de fan de fan de fan de fan de fa g h i j k l 2 *datacenter, room, row, pod, pdu, rack,*  DV UCIAUIL LIICSC IIICIUUC *root*. By default these include *root, chassis* and *host*

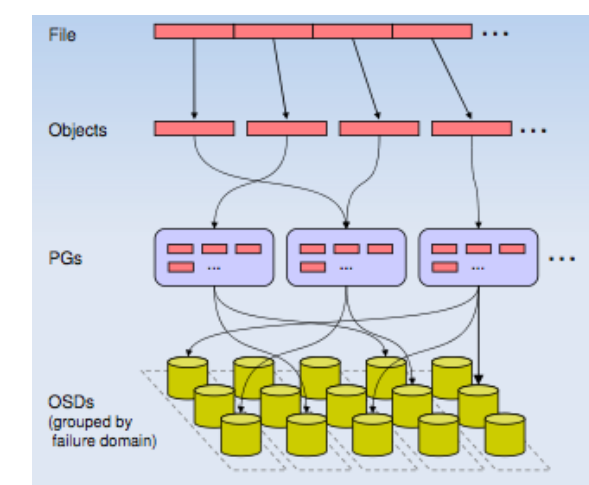

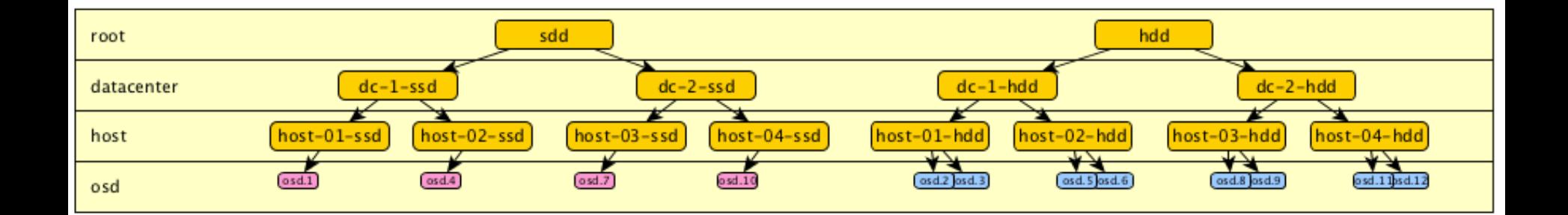

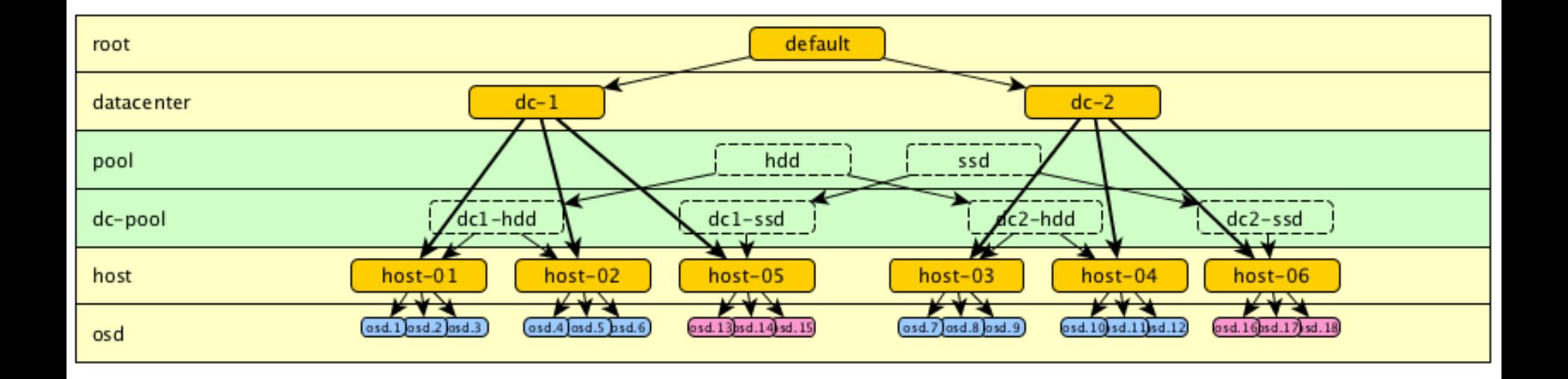

- È in grado di fornire Block/Object/Posix storage
- **File system supportati come back-end** 
	- Non-Production
		- btrfs
		- **EXELECTS** (On Linux)
	- Production
		- **ext4 (small scale)**
		- **·** xfs (enterprise deployments)

- **Intelligent server: replicate data, migrate** object, detect node failures
	- **this could happen because everyone know where** object belongs
- inodes are stored together with the directory object: you can load complete directory and inodes with a single I/O ("find" or "du" are greatly faster)

#### recursive accounting

- ceph-mds tracks recursive directory stats
	- file sizes
	- file and directory counts
	- modification time
- virtual xattrs present full stats
- efficient

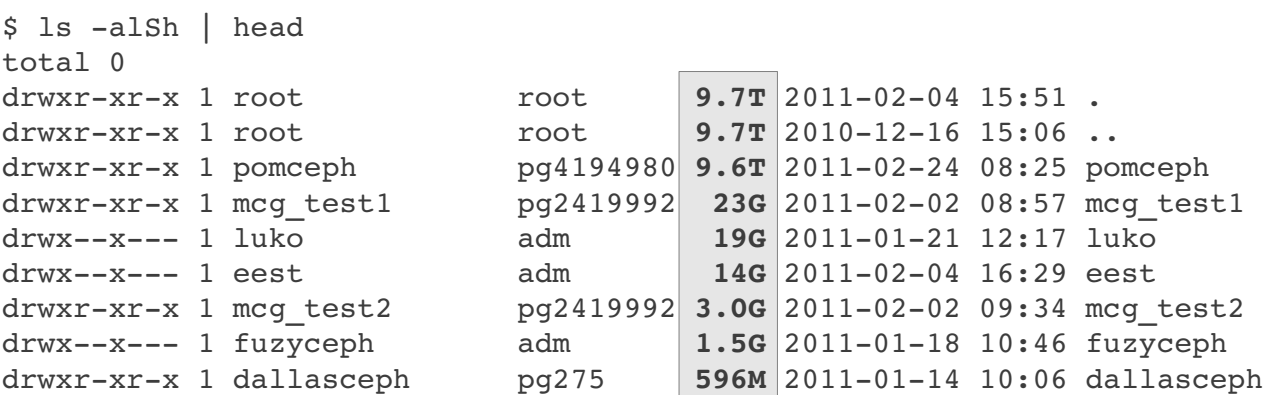

# **CEPH Features (Replication)**

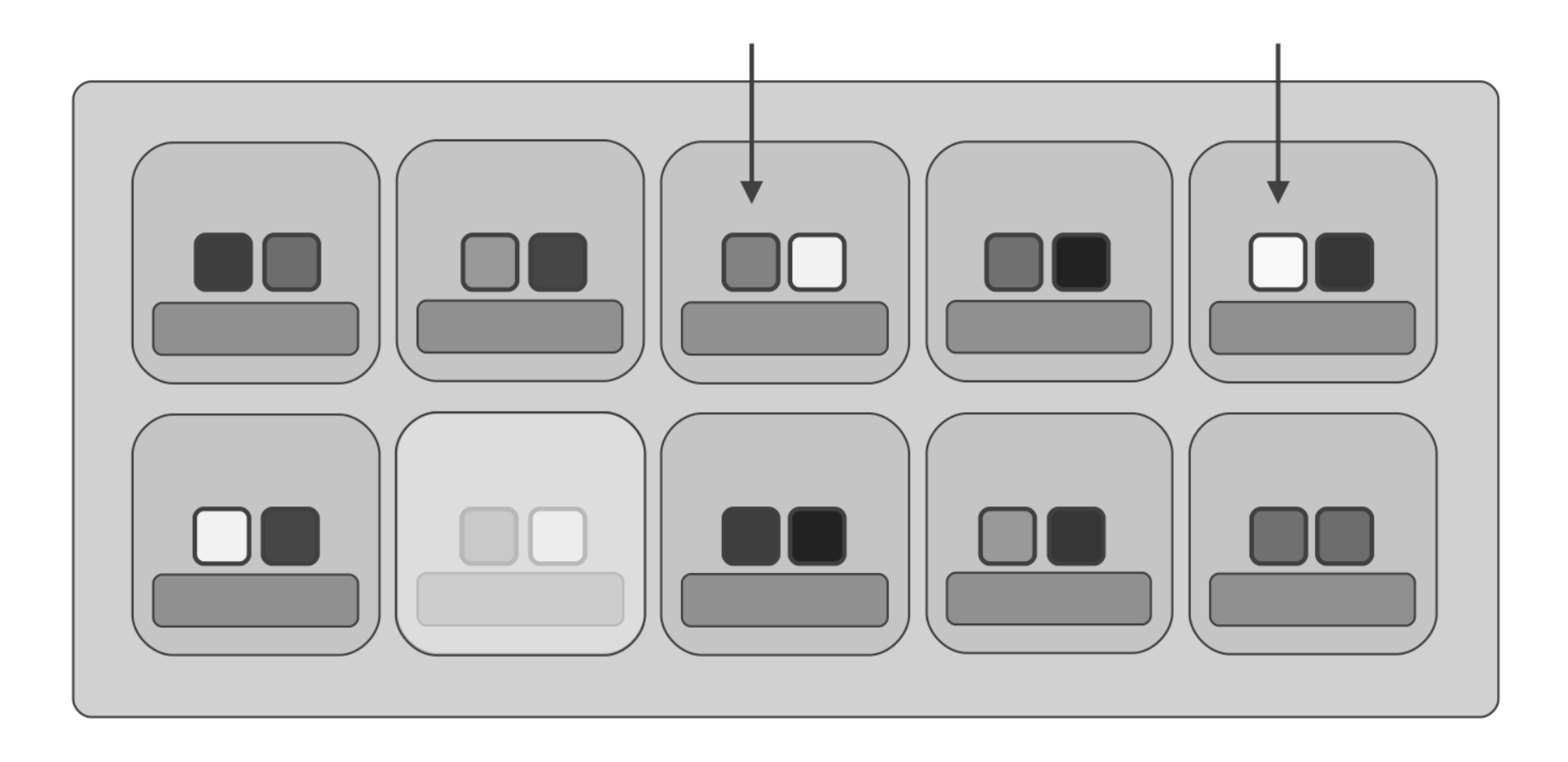

# **CEPH Features (Replication)**

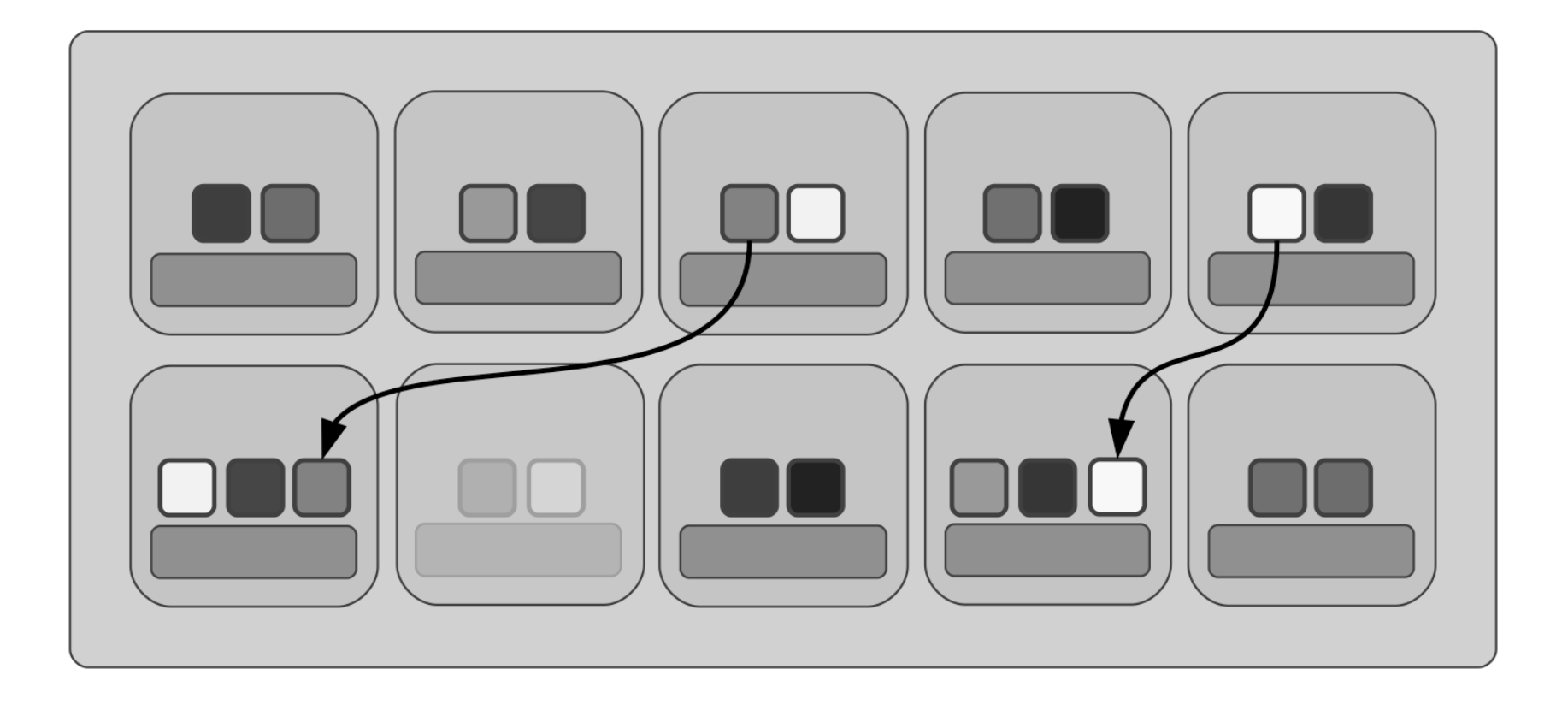

# **CEPH Features (Striping)**

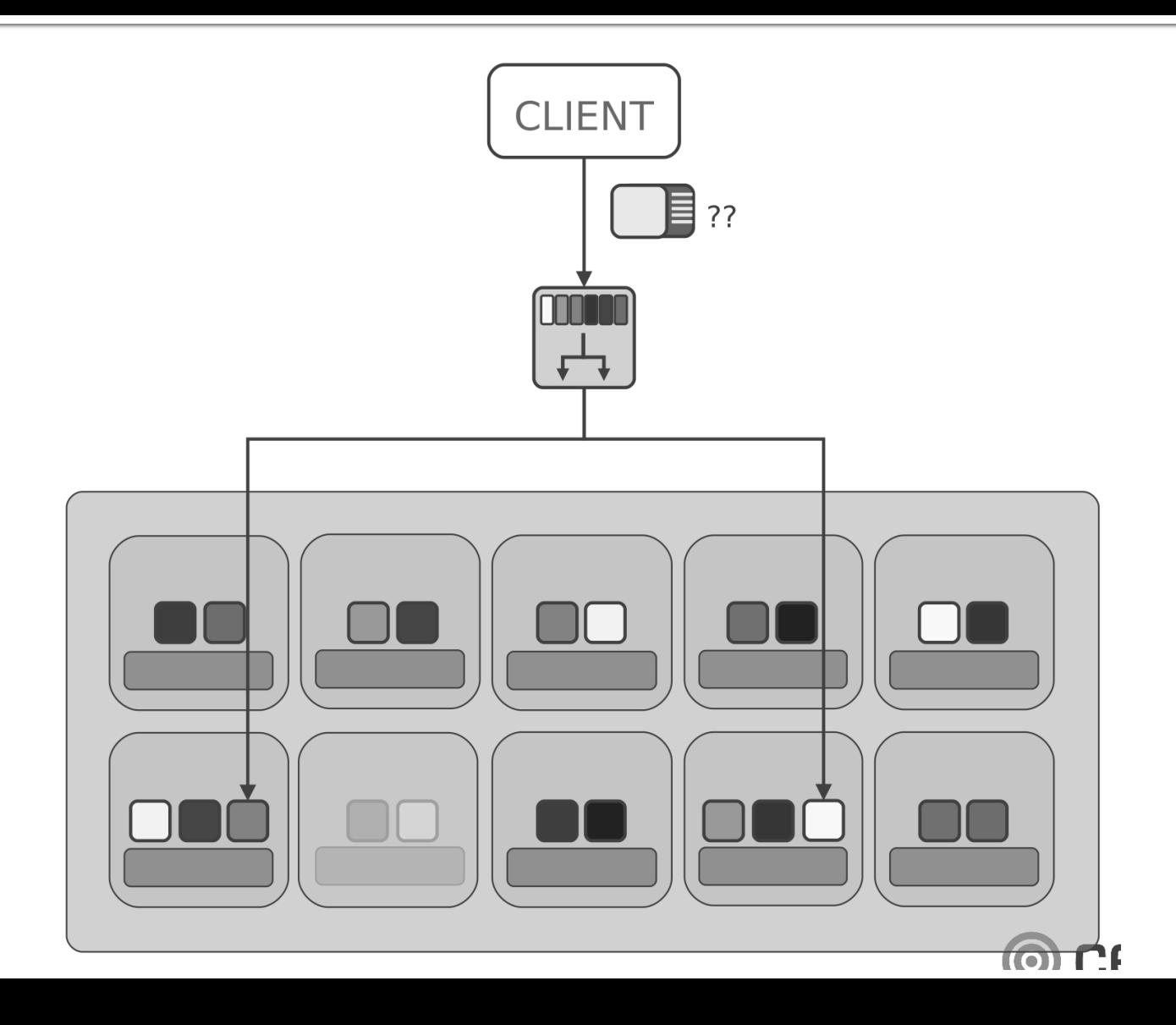

- SAN (shared) disk is not needed to achieve HA
- Support snapshots
- Support quotas (per directory sub-tree)
- **The RADOS Gateway also exposes the object store** as aRESTful interfacewhich can present as both native Amazon S3 and OpenStack Swift APIs.
- Ceph RBD interfaces with object storage system that provides the librados interface and the CephFS file system
- ¡ stores block device images as objects. Since RBD is built on top of librados, RBD inherits librados's capabilities, including read-only snapshots and revert to snapshot

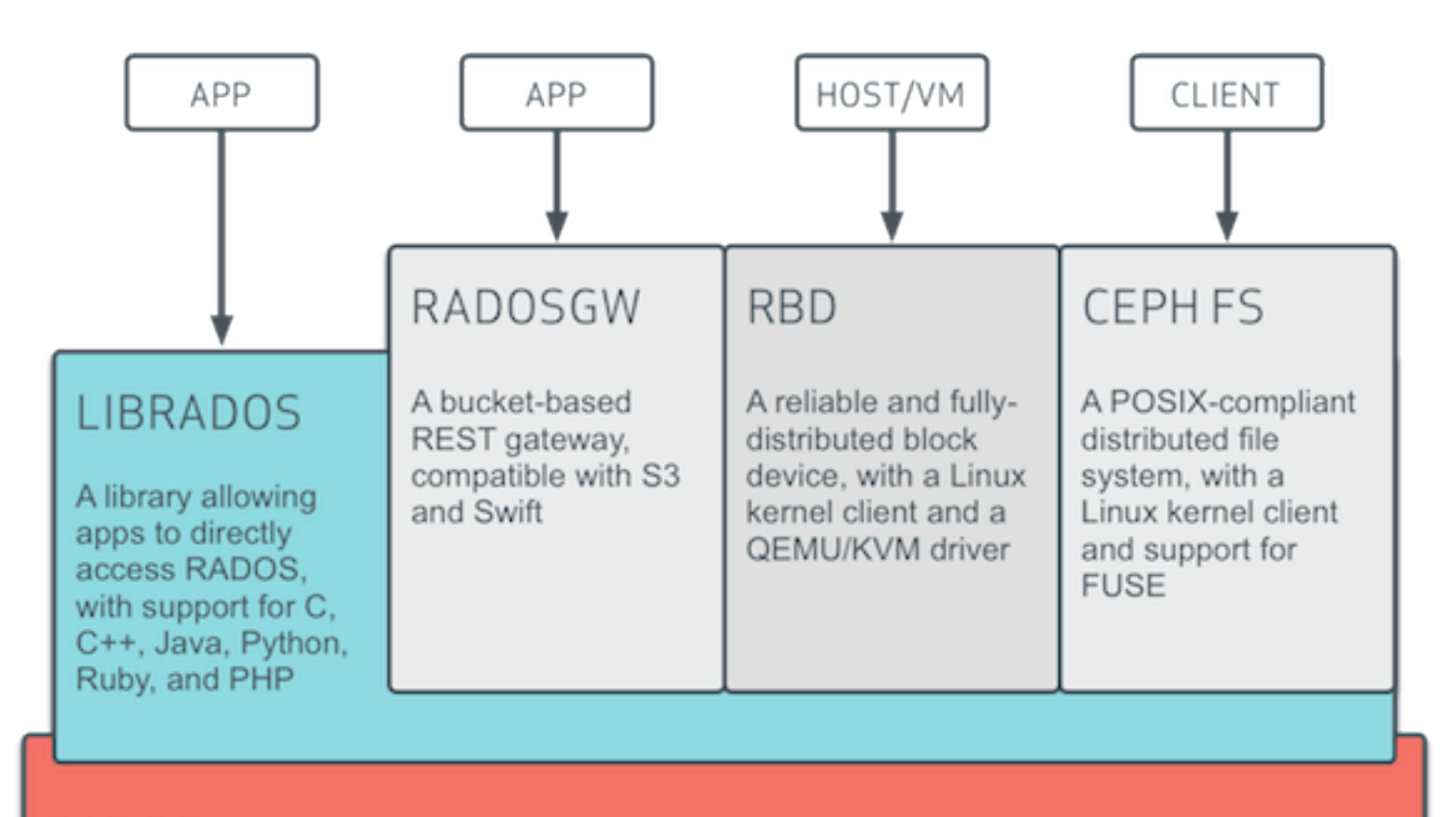

#### **RADOS**

A reliable, autonomic, distributed object store comprised of self-healing, self-managing, intelligent storage nodes

Ceph block devices are thin-provisioned, resizable and store data striped over multiple OSDs in a Ceph cluster

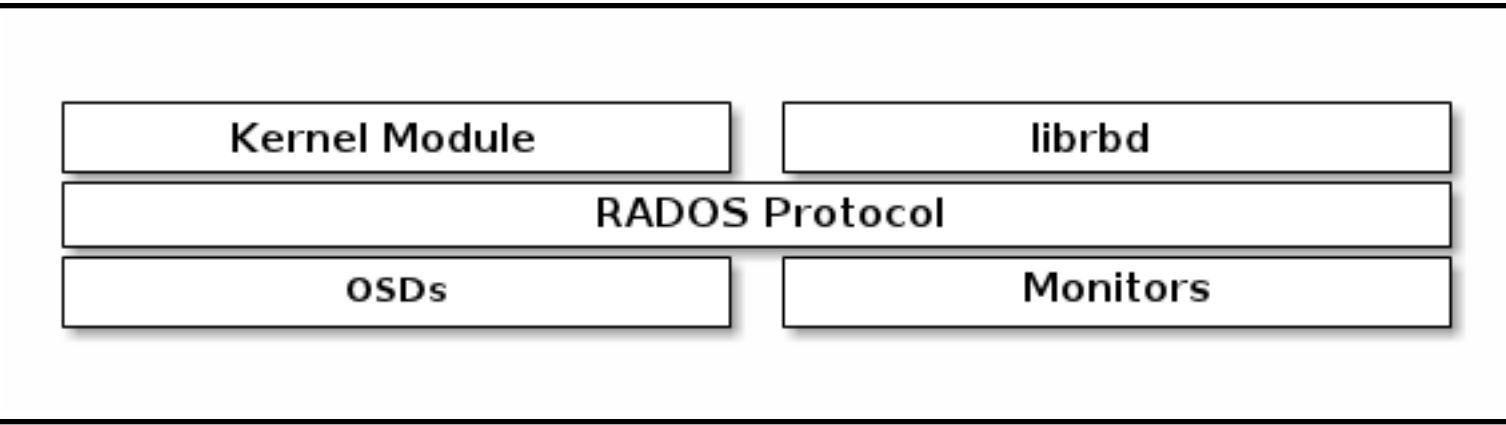

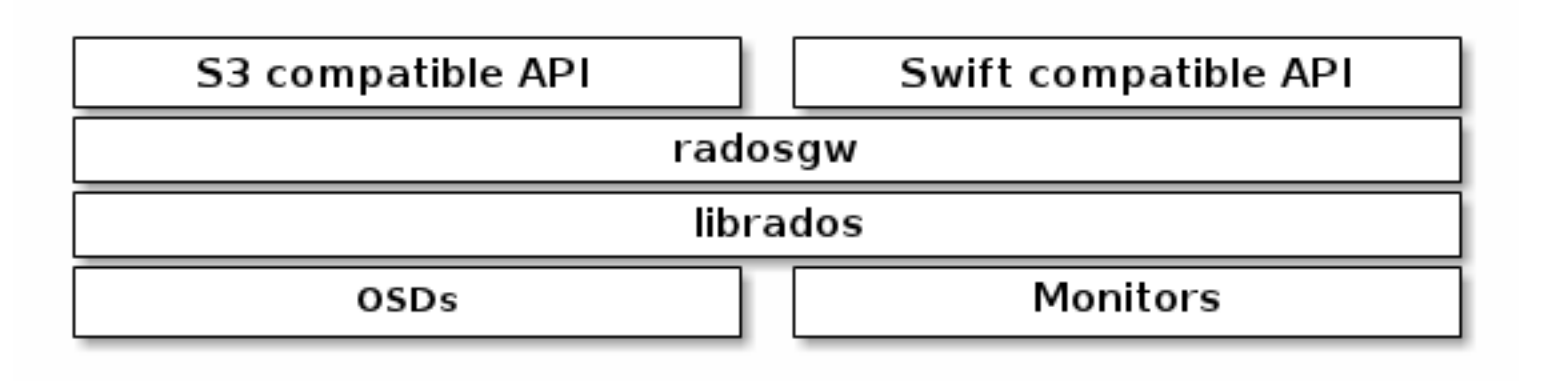

CephFS Kernel Object

**CephFS FUSE** 

Ceph FS Library (libcephfs)

Ceph Storage Cluster Protocol (librados)

Monitors **MDSs** OSDs

# **CEPH Features Summary**

#### **CEPH OBJECT STORE**

- RESTful Interface
- S3- and Swift-compliant APIs
- S3-style subdomains
- Unified S3/Swift namespace
- User management
- Usage tracking
- Striped objects
- Cloud solution integration
- Multi-site deployment
- Disaster recovery

#### **CEPH BLOCK DEVICE**

- Thin-provisioned
- Images up to 16 exabytes
- Configurable striping
- In-memory caching
- Snapshots
- Copy-on-write cloning
- Kernel driver support
- KVM/libvirt support
- Back-end for cloud solutions
- Incremental backup

#### **CEPH FILESYSTEM**

- POSIX-compliant semantics
- Separates metadata from data
- Dynamic rebalancing
- Subdirectory snapshots
- Configurable striping
- Kernel driver support
- FUSE support
- NFS/CIFS deployable
- Use with Hadoop (replace HDFS)

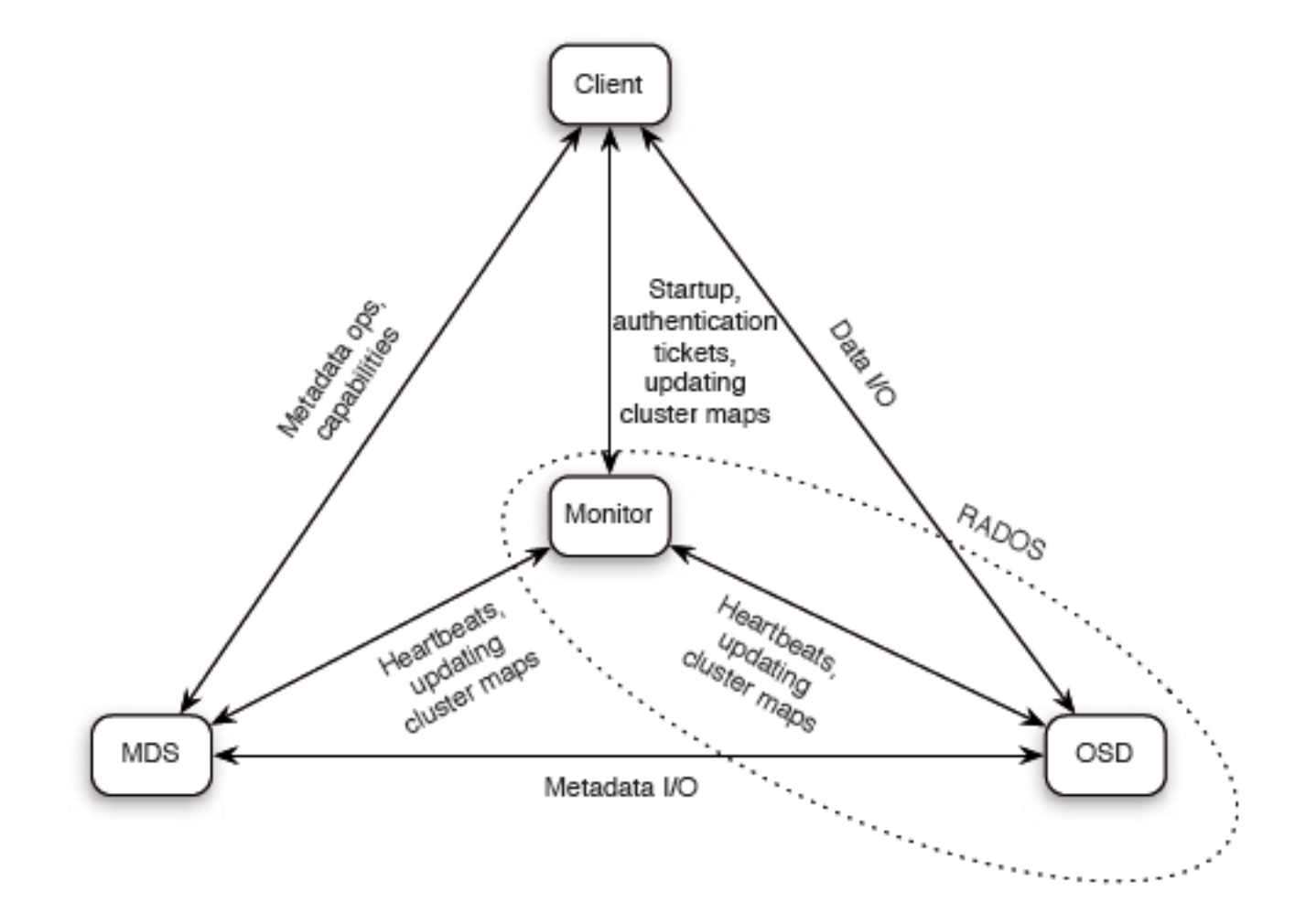

- fd=open("/foo/bar", O\_RDONLY)
	- Client: requests open from MDS ۰
	- MDS: reads directory /foo from object store ٠
	- MDS: issues capability for file content
- read $(td, but, 1024)$ 
	- Client: reads data from object store  $\blacksquare$
- close(fd)
	- Client: relinquishes capability to MDS
	- MDS out of I/O path
	- Object locations are well known-calculated from object name

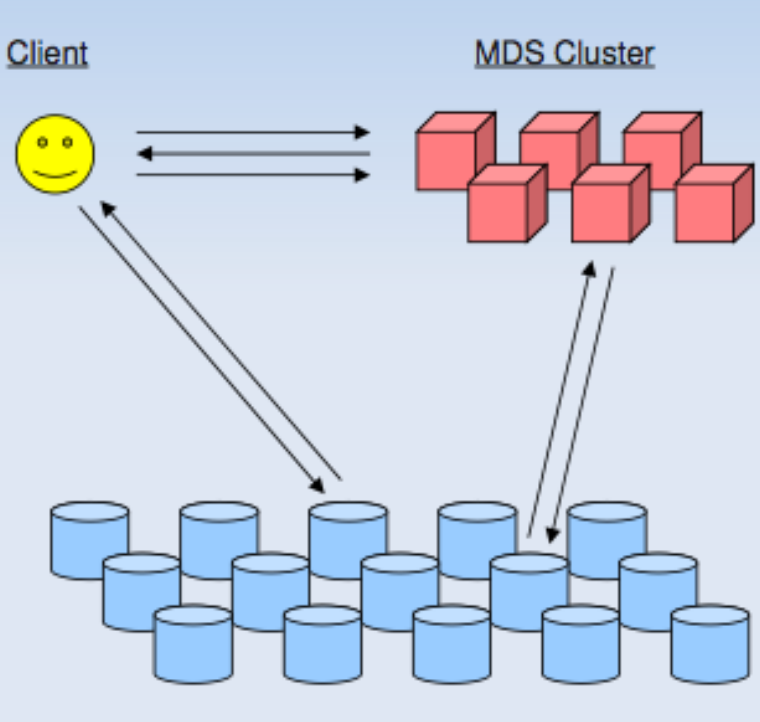

**Object Store** 

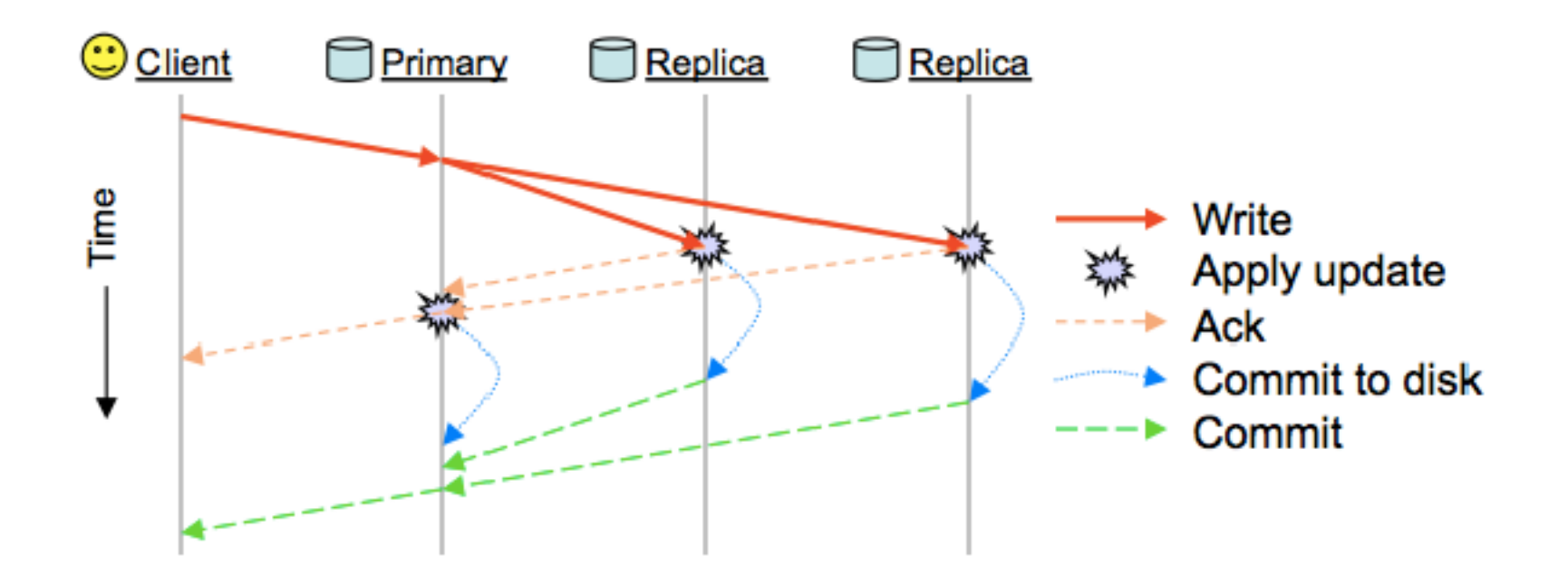

If, OSDs use Btrfs as their local file system, data is written asynchronously using copy-on-write, so that unsuccessful write operations can be fully rolled back.

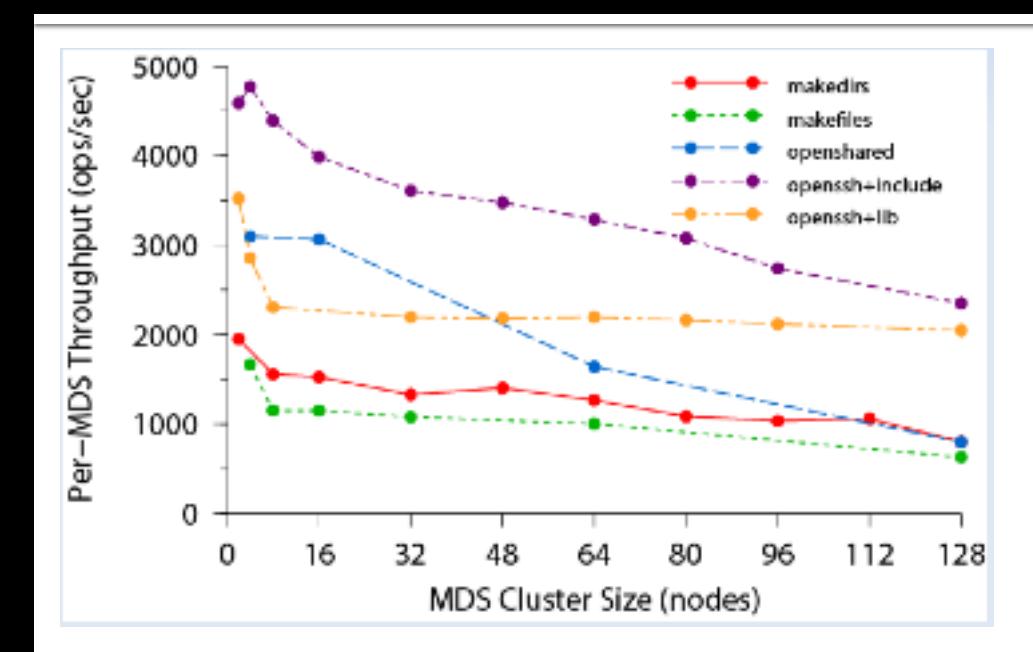

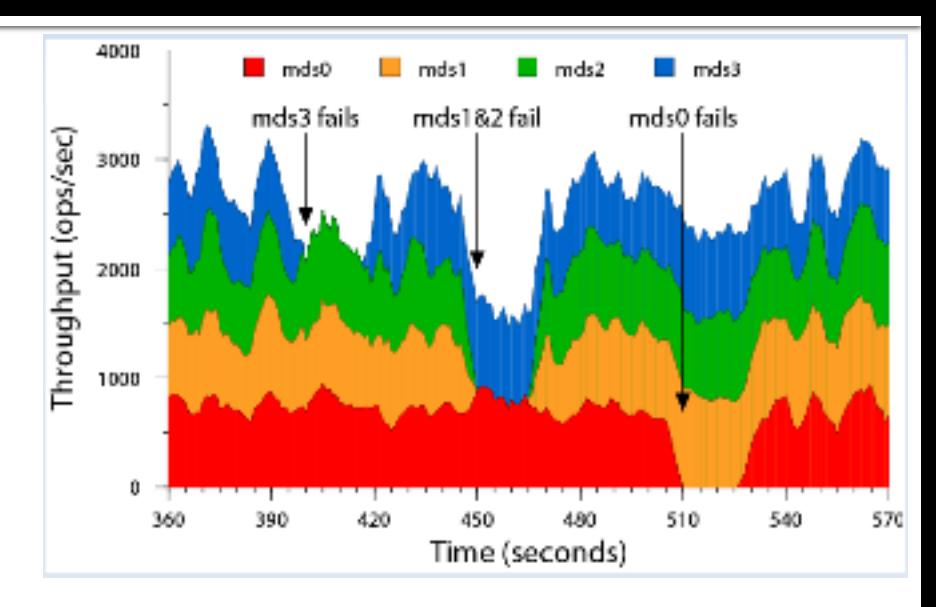

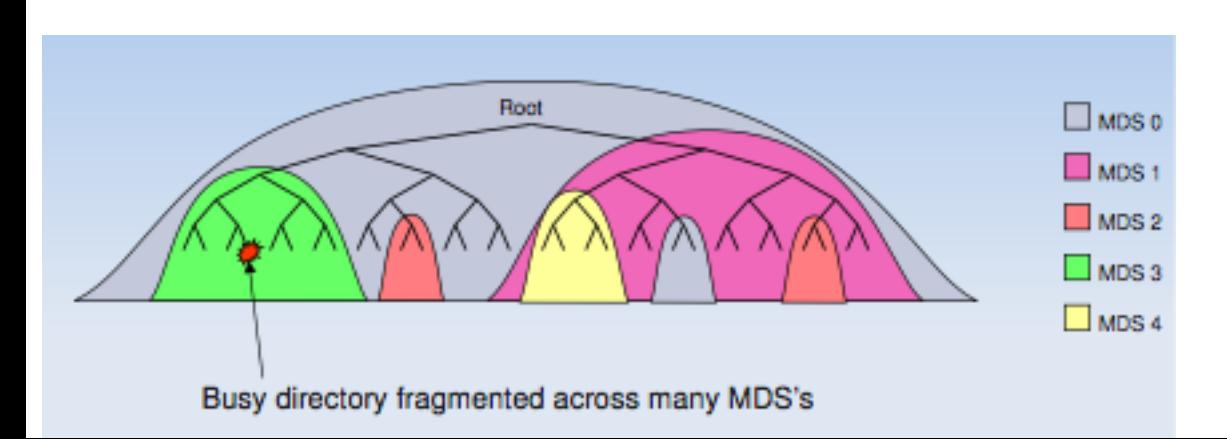

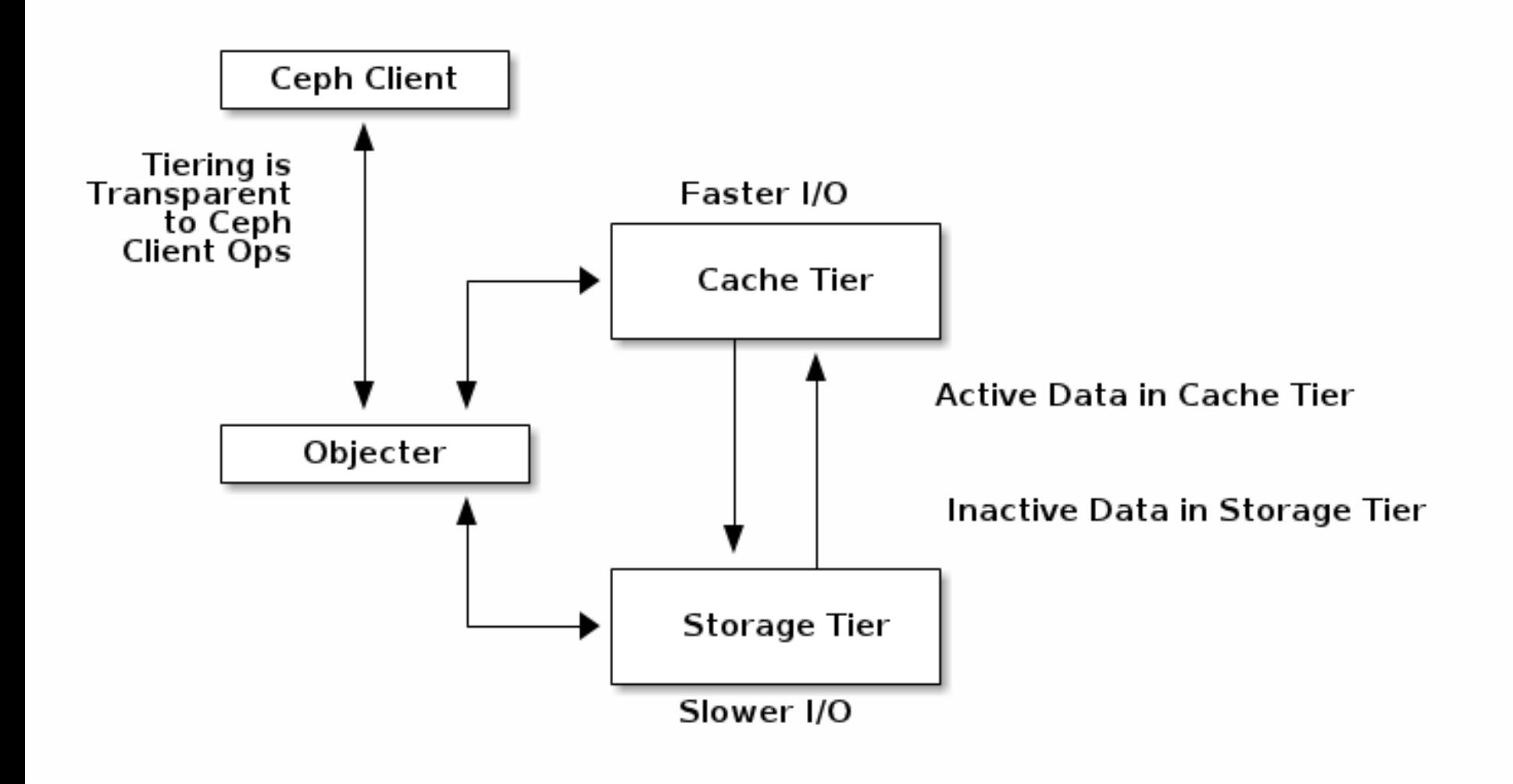

**Region**: A region represents a *logical* geographic area and contains one or more zones. A cluster with multiple regions must specify a master region.

**Zone**: A zone is a *logical* grouping of one or more CephObject Gateway instance(s). A region has a master zone that processes client requests.

**Important** Only write objects to the master zone in a region. You may read objects from secondary zones. Currently, the Gateway does not prevent you from writing to a secondary zone, but**DON'T DO IT**.

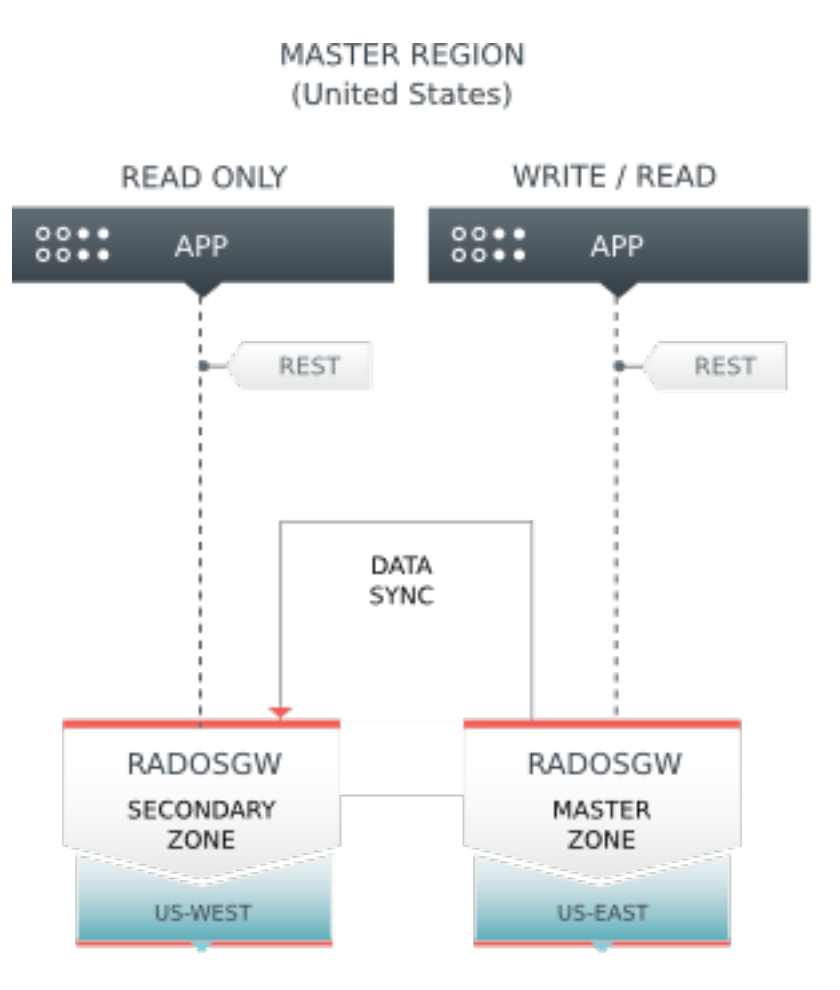

## **CEPH last releases**

#### **TIMELINE**

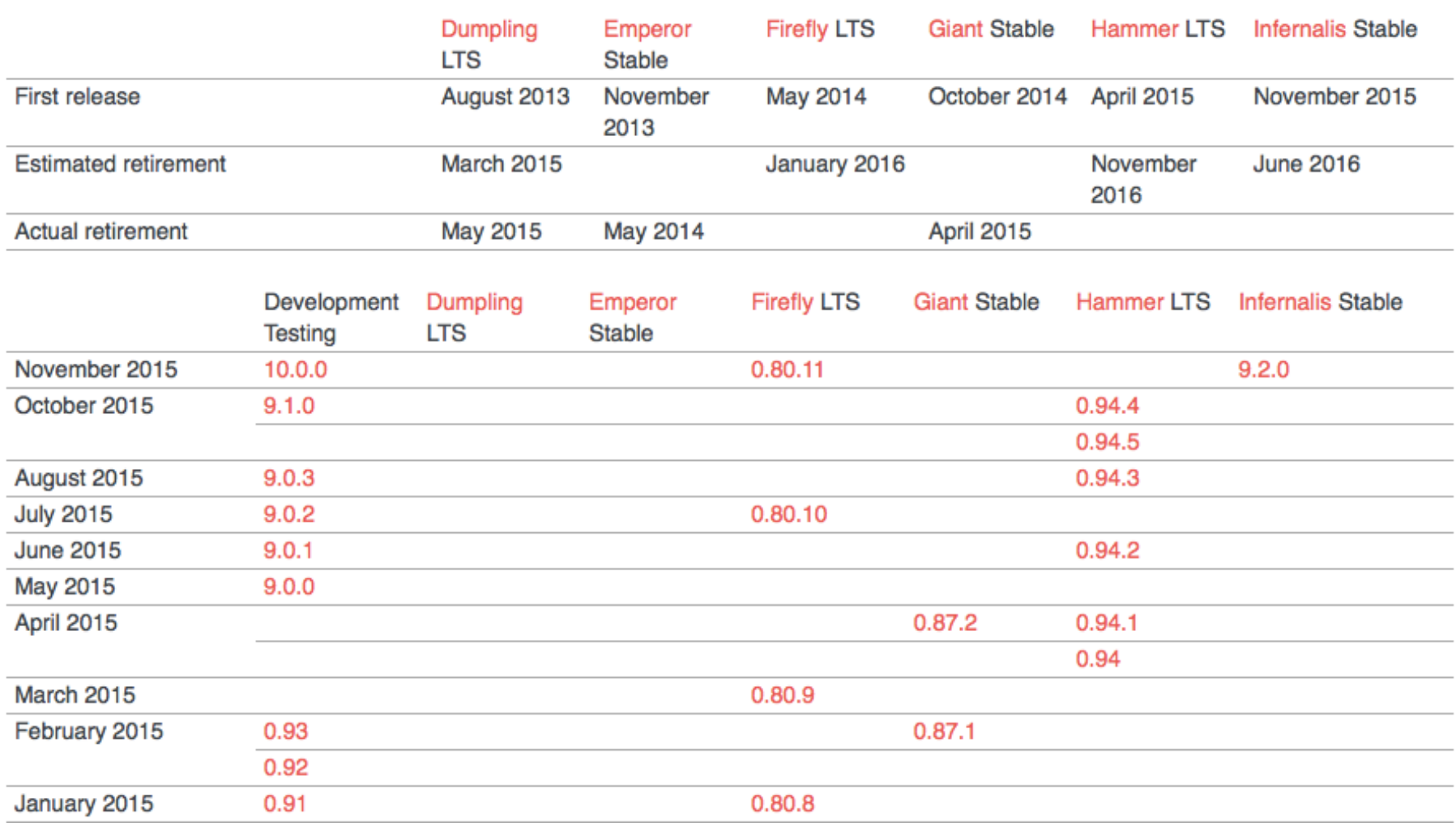

# **CEPH last releases**

- Improved automatic rebalancing logic, which prioritizes degraded over misplaced objects
- Rebalancing operations can be temporarily disabled so they don't impact performance
- Time-scheduled scrubbing, to avoid disruption during peak times
- Sharing of object buckets to avoid hot-spots
- Optimizations for Flash storage devices increases Ceph's topline speed
- Read ahead caching accelerates virtual machine booting in OpenStack
- Allocation hinting reducesXFS fragmentation to avoid performance degradation over time
- Caching hinting preserves the cache's advantages and improves performance
- S3 Object Expiration
- Swift Storage Policies

# **CEPH last releases**

- Erasure code:
	- Jerasure erasure code plugin
	- ISA erasure code plugin
	- Locally repairable erasure code plugin
	- SHEC erasure code plugin
- Affidabilità più che adeguata (resistenza alle failure di un numero arbitrario di OSD) ma con una ridotta perdita di spazio disco.

# **CEPH future**

- More intelligent scrubbing policies and improved peering logic to reduce impact of common operations on overall cluster performance.
- More information about objects will be provided to help administrators perform repair operations on corrupted data.
- New backend for OSDs to provide performance bene&ts on existing and modern drives (SSD, K/V).
- Introduction of a highly-available iSCSI interface for the Ceph Block Device, allowing integration with legacy systems
- Capabilities for managing virtual block devices in multiple regions, maintaining consistency through automated mirroring of incremental changes
- Access to objects stored in the CephObject Gateway via standard Network File System (NFS) endpoints, providingstorage for legacy systems and applications
- Support for deployment of the Ceph Object Gateway across multiple sites in an active/active con&guration (in addition to the currently-available active/passive con&guration)

#### Architectural considerations – Redundancy and replication considerations

- Tradeoff between Cost vs. Reliability (use-case dependent)
- ¡ Use the Crush configs to map out your failures domains and performance pools
- **Failure domains** 
	- Disk (OSD and OS)
	- SSD journals
	- Node
	- Rack
	- Site (replication at the RADOS level, Block replication, consider latencies)
- Storage pools
	- § SSD pool for higher performance
	- § Capacity pool
- **Plan for failure domains of the monitor nodes**
- ¡ Consider failure replacement scenarios, lowered redundancies, and performance impacts

### **Server Considerations**

#### Storage Node:

- § one OSD per HDD, 1 2 GB ram, and 1 Gz/core/OSD,
- SSD's for journaling and for using the tiering feature in Firefly
- Erasure coding will increase useable capacity at the expense of additional compute load
- § SAS JBOD expanders for extra capacity (beware of extra latency and oversubscribed SAS lanes)
- ¡ **Monitor nodes (MON):** odd number for quorum, services can be hosted on the storage node for smaller deployments, but will need dedicated nodes larger installations
- ¡ **Dedicated RADOS Gateway nodes** for large object store deployments and for federated gateways for multi-site

### **Networking Considerations**

#### ¡ **Dedicated or Shared network**

- Be sure to involve the networking and security teams early when design your networking options
- **Network redundancy considerations**
- Dedicated client and OSD networks
- § VLAN's vs. Dedicated switches
- 1 Gbs vs 10 Gbs vs 40 Gbs!

#### **Networking design**

- § Spine and Leaf
- Multi-rack
- **Core fabric connectivity**
- WAN connectivity and latency issues for multi-site deployments

#### **CEPH & OpenStack**

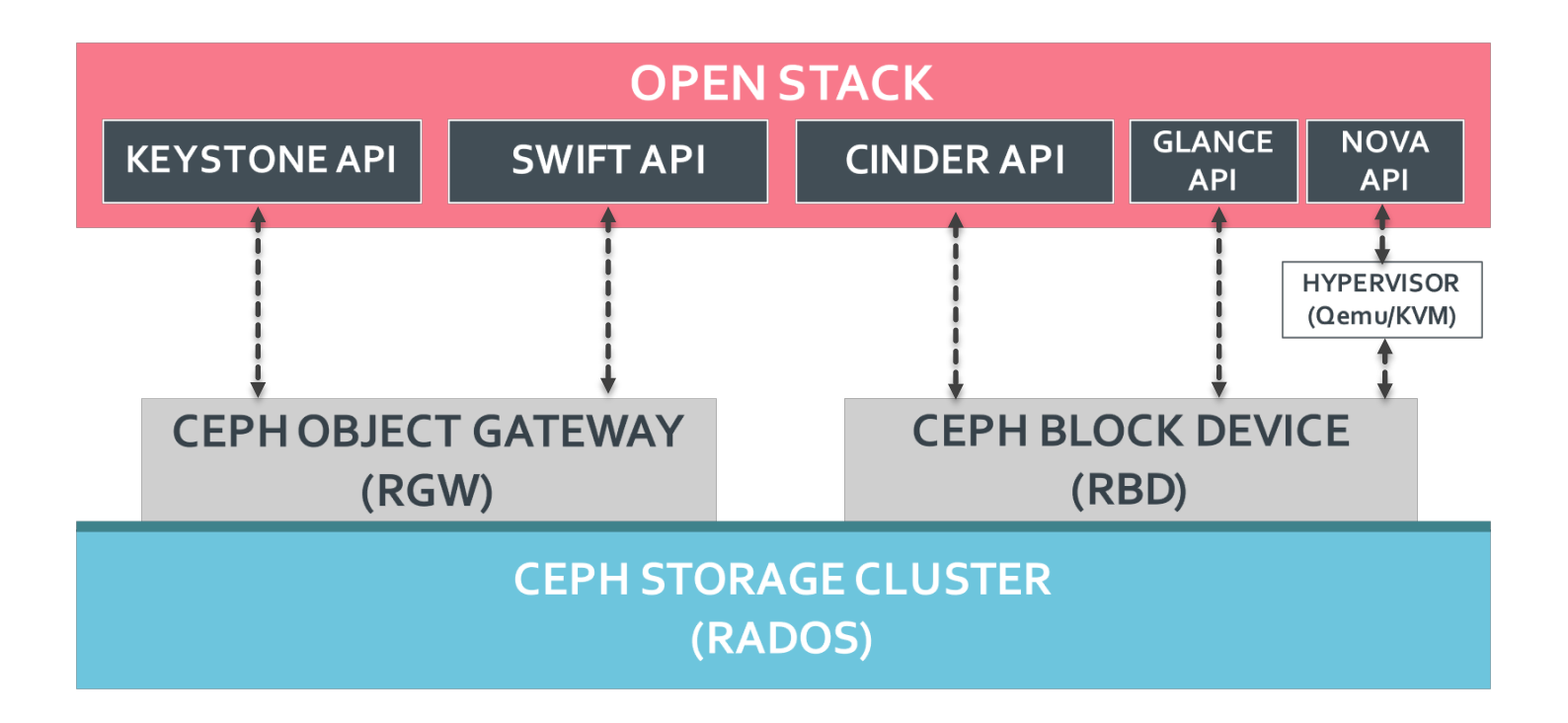

### **CEPH & OpenStack**

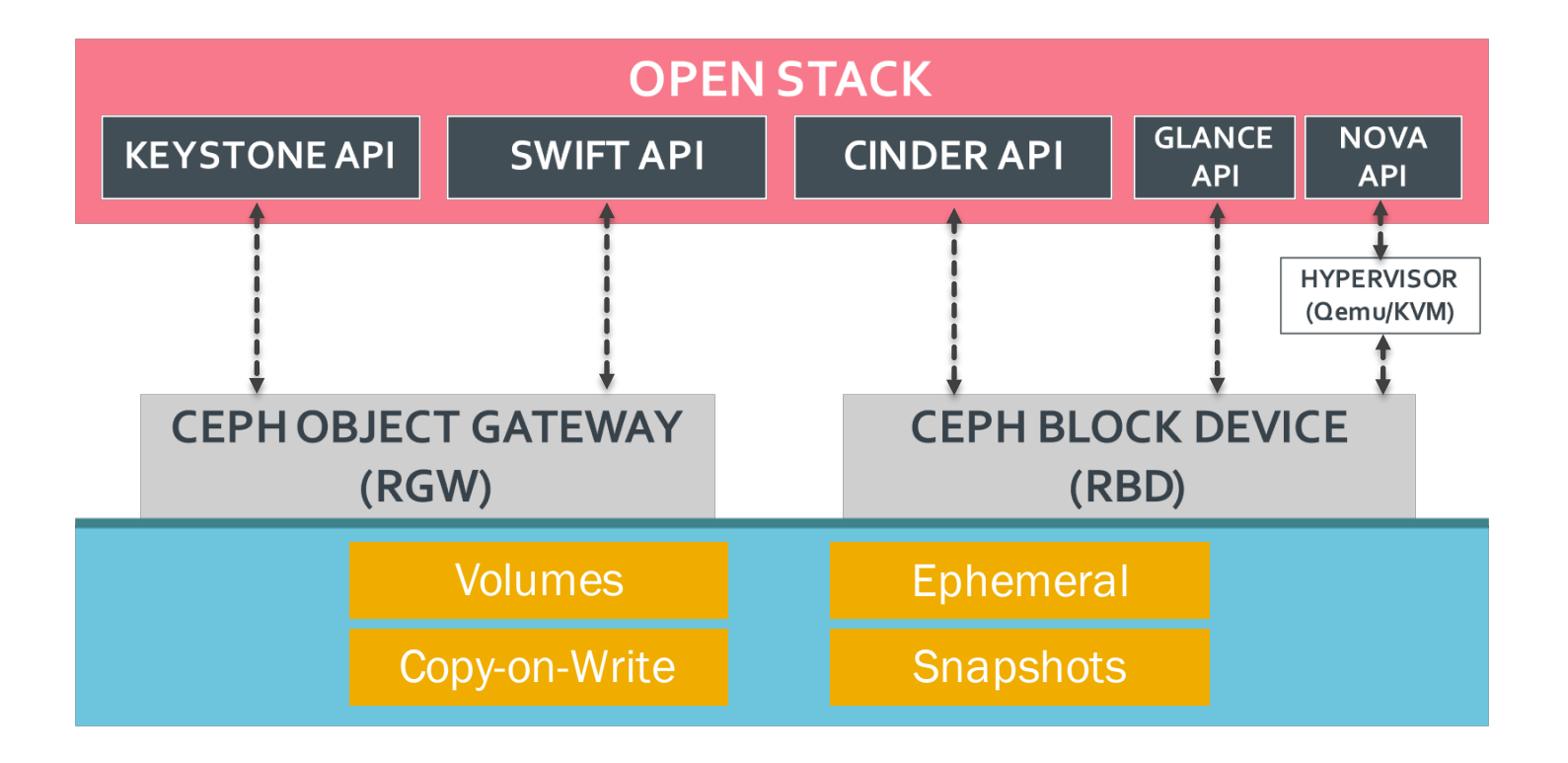

# **Link Utili**

- **Inttps://ceph.com/docs/master/architecture/**
- **Inttp://ceph.com/docs/master/start/intro/**
- http://ceph.com/docs/master/release-notes/
- ¡ http://cephnotes.ksperis.com/blog/2015/02/0 2/crushmap-example-of-a-hierarchicalcluster-map
- **http://ceph.com/papers/weil-crush-sco6.pdf**